## **Des données de sites web directement à partir de vos utilisateurs réels**

Le Real User Monitoring d'Uptrends capture et agrège les performances de pages web et les détails de l'environnement utilisateur quasiment en temps réel lorsque vos utilisateurs naviguent sur votre site, vous offrant ainsi des données détaillées sur l'expérience utilisateur.

## **Obtenez des données d'expérience exploitables quasiment en temps réel de la part de vos utilisateurs**

Vous pouvez contrôler de nombreux aspects de votre site web. En fait, vous avez tout optimisé pour garantir à vos utilisateurs une expérience de qualité. Mais est-ce bien le cas ? Ce que vous ne pouvez pas contrôler, c'est l'environnement de vos visiteurs lorsqu'ils accèdent à votre contenu. Le RUM vous donne les détails de l'environnement et les métriques dont vous avez besoin pour prendre les bonnes décisions d'optimisation.

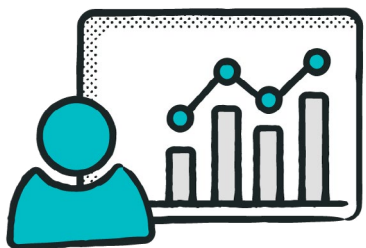

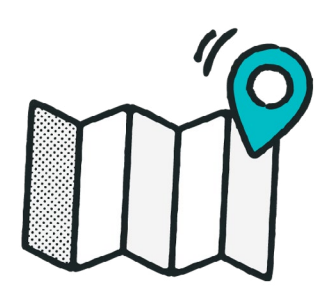

#### **Emplacement : Où sont mes utilisateurs réels ?**

Il y a de bonnes chances que vous connaissiez l'emplacement de la plupart des utilisateurs de votre site. Cependant, en raison de l'infrastructure Internet locale, tous vos utilisateurs peuvent ne pas bénéficier de la même qualité d'expérience tout en utilisant des appareils similaires. RUM vous permet de voir les métriques de performance basées sur le pays et, dans certains cas, les états ou les provinces.

# **Appareils : Qu'est-ce qu'ils utilisent pour se connecter, mes visiteurs ?**

Ont-ils les dernières versions ou s'accrochent-ils à leurs appareils vieillissants ? RUM vous donne le type d'appareil afin que vous puissiez comparer les performances entre différents fabricants et versions d'appareils et optimiser vos sites et applications web pour tous vos utilisateurs. Chaque utilisateur mérite une expérience de qualité.

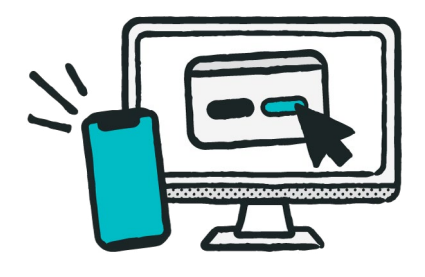

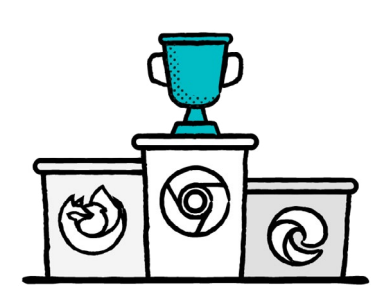

## **Navigateurs : Obtenez des performances de page pour tous les navigateurs**

Il existe tellement de navigateurs et de versions de navigateurs différents. Optimiser uniquement pour Chrome n'est peut-être pas suffisant. RUM vous donne le navigateur (par exemple, Chrome, IE, Edge, Firefox, Safari) et la version du navigateur. Vous verrez exactement comment le choix du navigateur affecte les performances de votre page.

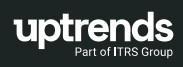

# **Systèmes d'exploitation : Quel système d'exploitation mes visiteurs utilisent-ils ?**

C'est bien de connaître le type d'appareil, mais mieux vaut encore connaître le système d'exploitation et sa version. Grâce aux mises à jour automatiques, de nombreux utilisateurs sont à jour, mais tous les utilisateurs ne les autorisent pas, les laissant exécuter des versions plus anciennes. Combien ? RUM peut vous le dire.

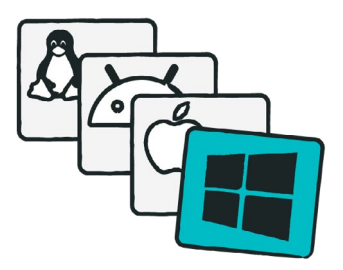

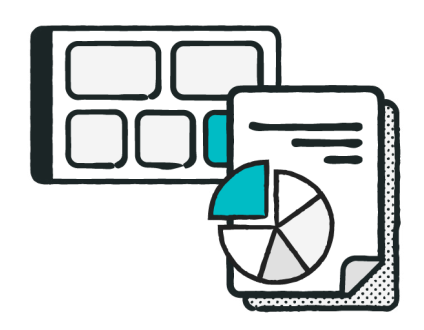

## **Rapports et tableaux de bord RUM**

Uptrends propose des tableaux de bord interactifs qui permettent un niveau de granularité aussi fin que voulu. Vous pouvez explorer en détail les mesures de performances pour des types d'appareils, des emplacements, des navigateurs ou des systèmes d'exploitation spécifiques. Donnez à vos métriques les plus importantes leur propre tuile pour les faire ressortir.

## **Suivez les métriques qui comptent**

Uptrends suit les métriques dont vous avez besoin - le temps de chargement, le réseau, le frontend et le backend - pour obtenir une image complète des expériences numériques de vos utilisateurs. Vous obtenez des métriques telles que :

- Temps de téléchargement
- Temps jusqu'au premier octet
- Temps jusqu'à page prête
- Durée de connexion
- Durée d'envoi
- Durée du DOM
- Durée du rendu

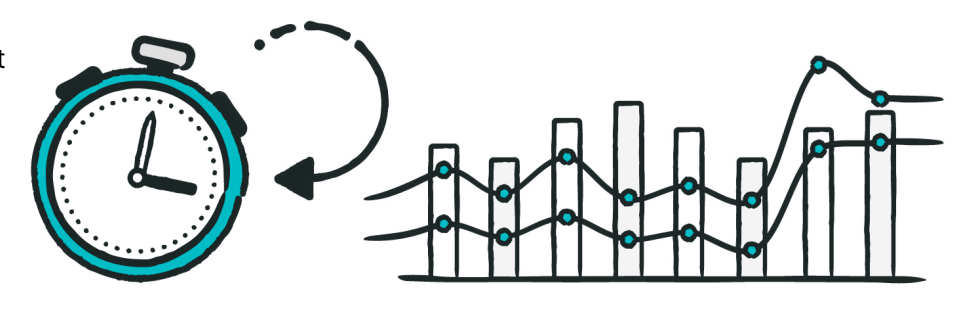

#### **Configuration simple avec des rapports en temps quasi réel : comment fonctionne le RUM**

Pour commencer à utiliser RUM, vous créez un nouveau site web RUM. Uptrends génère un fichier de script pour le nouveau site web RUM. Ajoutez l'extrait de code à l'en-tête de votre page. Vous pouvez ajouter le fichier de script à toute page de votre choix (à condition qu'elles partagent un domaine). Relancez votre site et le tour est joué. Désormais, chaque fois qu'un utilisateur charge une page qui contient le code RUM, plusieurs événements se produisent :

- 1. Collecte de données : le script commence à collecter les données utilisateur et les données de performances.
- 2. Envoi des données : le script regroupe les informations et les envoie à Uptrends dans le cloud.
- 3. Traitement : Uptrends agrège immédiatement les données avec le reste de vos données RUM.

4. Reporting : Dès qu'Uptrends a terminé le traitement (quelques instants), les données apparaissent dans vos rapports.

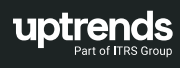